# Python et la Programmation Orientée Objet

## <span id="page-0-0"></span>TANTINI FRÉDÉRIC

LABORATOIRE HUBERT CURIEN, Université Jean Monnet Saint-Étienne – France

# Plan

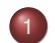

## 1 [POO - Généralités](#page-2-0)

- [Le concept d'objet](#page-2-0)
- [Les espaces de nom](#page-12-0)

# [L'objet en Python](#page-20-0)

- [Les classes génèrent des instances](#page-20-0)
- [L'héritage](#page-25-0)
- [Les classes sont aussi des exceptions](#page-33-0)
- [Quelques attributs et fonctions utiles](#page-37-0)

## [Sur les méthodes](#page-43-0)

- [Un peu de technique](#page-43-0)
- [Les méthodes réservées par Python](#page-47-0)
- **•** [Décoration](#page-57-0)

### Plan

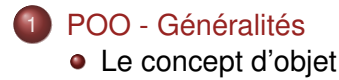

[Les espaces de nom](#page-12-0)

## [L'objet en Python](#page-20-0)

- [Les classes génèrent des instances](#page-20-0)
- [L'héritage](#page-25-0)
- [Les classes sont aussi des exceptions](#page-33-0)
- [Quelques attributs et fonctions utiles](#page-37-0)

### 3 [Sur les méthodes](#page-43-0)

- [Un peu de technique](#page-43-0)
- [Les méthodes réservées par Python](#page-47-0)
- <span id="page-2-0"></span>**•** [Décoration](#page-57-0)

# Les objets du Réel

- Tout (ce que nous pouvons toucher) est objet
- Deux objets *identiques* sont issus d'une même fabrique (*classe*)
- Deux objets similaires ont les mêmes propriétés, les mêmes fonctions, mais peuvent avoir des attributs différents

### Exemple

### La voiture de X

- Couleur : noir
- Nb de portes : 5
- Avancer
- **•** Tourner

## La voiture de Y

- **Couleur : bleu**
- Nb de portes : 3
- Avancer
- **•** Tourner

# Les objets en programmation

- But : essayer de modéliser les objets du réel
- Une vraie chaise est composée d'atomes interagissant entre eux
- La définition de l'objet CHAISE dépendra de si l'on veut programmer un jeu, faire un magasin en ligne, . . .
- En tant qu'humain on regroupe les trucs qui ressemblent à des chaises sous l'étiquette *chaise*
- En programmation, on doit « définir »ce que doit être un OBJET CHAISE en premier

La ré-utilisabilité des *programmes*

### Spécialisation/Généralisation (Héritage)

L'*objet* enfant *hérite* des propriétés de l'*objet* parent

### Exemple

- La CLIO de X *est une* VOITURE : a 4 ROUES. . .
- La 306 de Y *est une* VOITURE
- Une VOITURE *est un* MOYEN DE TRANSPORT

La ré-utilisabilité des *programmes*

Composition

Utilisation d'objets pour définir d'autres objets

### Exemple

L'objet VOITURE est composée de 4 objets ROUE, 3 objets ESSUIE-GLACE, 1 objet POT D'ÉCHAPPEMENT, . . .

La ré-utilisabilité des *programmes*

Passage de *messages* à un objet (à partir d'un autre objet ou non)

### Exemple

- Tourner la CLÉ fait démarrer le MOTEUR
- Appuyer sur la PÉDALE DE FREIN fait (généralement) ralentir la VOITURE

La ré-utilisabilité des *programmes*

L'encapsulation :

- les fonctionnalités internes de l'objet et ses variables ne sont accessibles qu'à travers des procédures bien définies
- évite l'utilisation de variables globales
- constructions des objets indépendantes

# **Définitions**

Un objet-CLASSE est une fabrique d'objets-INSTANCE. Leurs attributs fournissent le comportement (données et fonctions) qui est hérité par toutes les instances générées par cette classe

#### Exemple

Fonction pour calculer le salaire d'un employé à partir de la paie et du nb d'heures travaillées

Un objet-INSTANCE représente ce qui est concrètement manipulé dans/par le programme. Leurs attributs enregistrent les données spécifiques à l'instance

#### Exemple

Numéro de sécurité social de l'employé

# Ma première classe

### **Definition**

```
class Prems:
  x=33def fonctionQuiFaitRien():
      pass
```
#### Accès à un attribut : classe.attribut

### Exemple

```
>>> Prems
<class __main__.Prems at 0xb7dac11c>
>>> type(Prems)
<type 'classobj'>
>>> dir(Prems)
[' doc ',' module ','fonctionQuiFaitRien','x']
>>> Prems.x
33
```
# Mes premiers héritages

```
Definition
class Deuz(Prems):
   pass
class Troiz(Deuz):
   x=44
```
### Exemple

```
>>> dir(Deuz)
[' doc ',' module ','fonctionQuiFaitRien','x']
>>> Deuz
<class __main__.Deuz at 0xb7d9b14c>
>>> dir(Troiz)
['_doc_','_module_','fonctionQuiFaitRien','x']
>>> Troiz.x
44
```
### Plan

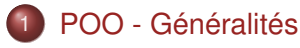

- [Le concept d'objet](#page-2-0)
- [Les espaces de nom](#page-12-0)

## [L'objet en Python](#page-20-0)

- [Les classes génèrent des instances](#page-20-0)
- [L'héritage](#page-25-0)
- [Les classes sont aussi des exceptions](#page-33-0)
- [Quelques attributs et fonctions utiles](#page-37-0)

### [Sur les méthodes](#page-43-0)

- [Un peu de technique](#page-43-0)
- [Les méthodes réservées par Python](#page-47-0)
- <span id="page-12-0"></span>**•** [Décoration](#page-57-0)

# Les espaces de nom : rappel ( ?)

- Quand on utilise un nom dans un programme, Python crée,change,cherche dans un *espace de nom*
- L'endroit où est déclaré ce nom détermine la portée de la visibilité de ce nom
- Cherche *Localement*, puis dans les *Encapsulations*, au niveau *Global*, et enfin dans les fonctions *Built-in*

```
####thismod.py
var = 99def local():
   var = 0 # changement localdef glob1():
   qlobal var \# déclaration globale
   var += 1 # changement globaldef glob2():
   var = 0 # changement localimport thismod # s' importe lui-même
   thismod.var += 1 \qquad # changement global
def test():
   print var
   local(); glob1(); glob2();
   print var
```
>>> import thismod >>> thismod.test() 99 101 >>> thismod.var 101

# Espace de nom en objet

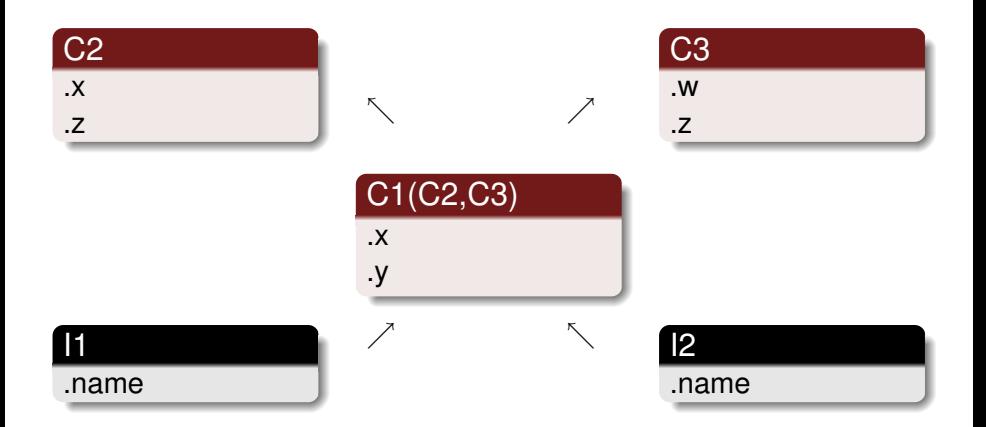

# Espace de nom en objet

- C2 et C3 sont des « super-classes »de C1
- I1 et I2 sont des instances de C1
- Cherche dans l'objet, puis dans les classes, de bas en haut, de gauche à droite
- $\bullet$  I2.w ?  $\rightarrow$  I2.C1.C2.C3
- $\bullet$  I1.x = I2.x = C1.x
- $11.y = 12.y = C1.y$
- $\bullet$  I1.z = I2.z = C2.z
- Si w est une fonction,  $12.w2() == C3.w(12)$

## Exemple

```
class C2: pass
class C3: pass
class Cl(C2, C3):
   def setname(self, qui): #methode
      self.nom = quiI1=C1() #cree une instance de la classe C1
I2=C1() #cree une instance de la classe C1
```

```
>>> I1
<__main__.C1 instance at 0xb7d8578c>
\gg type (I1)
<type 'instance'>
>>> I1.setname('bob')
>>> I2.setname('garry')
>>> print I1.nom, I2.nom
bob garry
```
# **Constructeur**

```
class Cl(C2, C3):
   def __ init (self, qui):
      self.nom = qui
I1=C1('bob')I2=Cl ('qarry')
```

```
>> dir(I1)
['__doc__', '__init__', '__module__', 'nom']
>>> I1.nom
'bob'
```
### Plan

# [POO - Généralités](#page-2-0)

- [Le concept d'objet](#page-2-0)
- [Les espaces de nom](#page-12-0)

### [L'objet en Python](#page-20-0)

### [Les classes génèrent des instances](#page-20-0)

- [L'héritage](#page-25-0)
- [Les classes sont aussi des exceptions](#page-33-0)
- [Quelques attributs et fonctions utiles](#page-37-0)

### 3 [Sur les méthodes](#page-43-0)

- [Un peu de technique](#page-43-0)
- [Les méthodes réservées par Python](#page-47-0)
- <span id="page-20-0"></span>**•** [Décoration](#page-57-0)

# Vu jusqu'à maintenant

Objet CLASSE vs. objet INSTANCE

- $\bullet$  class X : pass  $\rightarrow$  crée un objet CLASSE et lui donne un nom
- les affectations à l'intérieur de *class* définissent les attributs de la classe (les fonctions sont appelées *méthodes*)
- appeler une classe comme une fonction crée une nouvelle instance
- chaque instance hérite des attributs de la classe et possède son *propre* espace de nom
- le premier argument des méthodes est *self* (par convention) : utilisable sur l'instance, pas la classe

# Définition d'une classe

### **Definition**

```
class <NomAvecMajAuDebut>(Superclasse,...):
   donnee = valeur
   def methode(self,...):
      self.membre=valeur2
   ...
```
# L'espace de nom

Classe différent de instance

```
class Espace:
   aa=33
   def affiche(self):
      print aa, Espace.aa, self.aa
   def enregistre(self,val):
      self.aa=val
```

```
>>\lambda aa=12
>>> test=Espace()
>>> test.affiche()
12 33 33
\rightarrow \rightarrow test aa=44
>>> test.affiche()
12 33 44
>>> test.enregistre(55)
>>> test.affiche()
12 33 55
```
# L'espace de nom

Instance1 différent des autres instances

```
class Espace:
   aa=33def affiche(self):
      print aa, Espace.aa, self.aa
   def __init__(self,val):
      self.aa=val
```

```
\gg aa=12
>>> test1=Espace(44)
>>> test2=Espace(55)
>>> test1.affiche()
12 33 44
>>> test2.affiche()
12 33 55
```
# Plan

# [POO - Généralités](#page-2-0)

- [Le concept d'objet](#page-2-0)
- [Les espaces de nom](#page-12-0)

### [L'objet en Python](#page-20-0)

- [Les classes génèrent des instances](#page-20-0)
- [L'héritage](#page-25-0)
- [Les classes sont aussi des exceptions](#page-33-0)
- [Quelques attributs et fonctions utiles](#page-37-0)  $\bullet$

### 3 [Sur les méthodes](#page-43-0)

- [Un peu de technique](#page-43-0)
- [Les méthodes réservées par Python](#page-47-0)
- <span id="page-25-0"></span>**•** [Décoration](#page-57-0)

### **Definition**

```
class <NomAvecMajAuDebut>(Superclasse,...):
   donnee = valeur
   def methode(self,...):
      self.membre=valeur2
   ...
```
- une classe hérite de tous les attributs de ses super-classes
- ses instances aussi
- une classe peut *remplacer* ou *étendre* les méthodes de ses *parents*
- elle peut en avoir des nouvelles

```
class Super:
   def methode(self):
      print 'Dans super'
   def delegue(self):
      self.action()
```

```
class Herite(Super):
   pass
```

```
>>> Herite().methode()
Dans super
```

```
class Super:
   def methode(self):
      print 'Dans super'
   def delegue(self):
      self.action()
```

```
class Remplace(Super): #polymorphisme
   def methode(self):
      print 'Dans la methode de Remplace'
```
>>> Remplace().methode() Dans la methode de Remplace

```
class Super:
   def methode(self):
      print 'Dans super'
   def delegue(self):
      self.action()
```

```
class Etend(Super):
   def methode(self):
      print 'debut de methode dans etend'
      Super.methode(self)
      print 'fin de methode dans etend'
```

```
>>> Etend().methode()
debut de methode dans etend
Dans super
fin de methode dans etend
```

```
class Super:
   def methode(self):
      print 'Dans super'
   def delegue(self):
      self.action()
```

```
class Nouvelle(Super):
   def action(self):
      print 'en action'
```

```
>>> Nouvelle().delegue()
en action
```
Pas inutile d'ajouter à Super la méthode action(self) : assert 0, 'doit définir action'

#### Marche aussi en *cascade* :

```
class Mammifere:
   caract1="Allaite"
```

```
class Carnivore(Mammifere):
   c2="Mange de la viande"
```

```
class Chien(Carnivore):
   c3 = "Aboit"
```

```
>>> sparky=Chien()
>>> sparky.caract1,sparky.c2,sparky.c3
('Allaite', 'Mange de la viande', 'Aboit')
```
#### Une classe est un attribut d'un module

```
#mod1.py
class ClasseModule:
   x=12def truc(self):
        print "truc"
```

```
from mod1 import ClasseModule
class MaClasse(ClasseModule): pass
```

```
>>> dir(MaClasse)
[1 - \text{doc} ', ' module ', ' truc', 'x']
>>> import mod1
>>> dir(mod1)
['ClasseModule', '_builtins_', '_doc_', ...]
```
### Plan

# [POO - Généralités](#page-2-0)

- [Le concept d'objet](#page-2-0)
- [Les espaces de nom](#page-12-0)

### [L'objet en Python](#page-20-0)

- [Les classes génèrent des instances](#page-20-0)
- [L'héritage](#page-25-0)

#### • [Les classes sont aussi des exceptions](#page-33-0)

• [Quelques attributs et fonctions utiles](#page-37-0)

### 3 [Sur les méthodes](#page-43-0)

- [Un peu de technique](#page-43-0)
- [Les méthodes réservées par Python](#page-47-0)
- <span id="page-33-0"></span>**•** [Décoration](#page-57-0)

# Comment lever une exception-classe

### **Definition**

raise Class, inst raise inst

Avec inst une instance de Class (ou d'une classe héritant de Class) raise inst  $==$  raise inst. class, inst

class B: pass class C(B): pass class D(C): pass

```
>>> for c in [B, C, D]:
... try:
... raise c()
... except D:
... print "err D"
... except C:
... print "err C"
... except B:
... print "err B"
...
err B
err C
err D
```
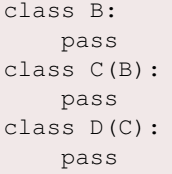

```
>>> for c in [B, C, D]:
... try:
... raise c()
... except B:
... print "err B"
... except C:
... print "err C"
... except D:
... print "err D"
...
err B
err B
err B
```
## Plan

# [POO - Généralités](#page-2-0)

- [Le concept d'objet](#page-2-0)
- [Les espaces de nom](#page-12-0)

### [L'objet en Python](#page-20-0)

- [Les classes génèrent des instances](#page-20-0)
- [L'héritage](#page-25-0)
- [Les classes sont aussi des exceptions](#page-33-0)
- [Quelques attributs et fonctions utiles](#page-37-0)

### 3 [Sur les méthodes](#page-43-0)

- [Un peu de technique](#page-43-0)
- [Les méthodes réservées par Python](#page-47-0)
- <span id="page-37-0"></span>**•** [Décoration](#page-57-0)

### **Definition**

Pour les classes :

- o dict : un dictionnaire de l'espace de noms (lecture / écriture)
- name : le nom de la classe (lecture seule)
- bases : tuples de classes (les classes parentes) (lecture seule)
- \_\_doc\_\_ : documentation de la classe (string OU None) (lecture / écriture)
- **.** module : le nom du module dans laquelle la classe a été définie(lecture / écriture)

```
#mod1.py
class ClasseModule:
   x=12def truc(self):
        print "truc"
```

```
from mod1 import ClasseModule
class MaClasse(ClasseModule): pass
```

```
>>> ClasseModule
<class mod1.ClasseModule at 0xb7d0550c>
>>> MaClasse
<class __main__.MaClasse at 0xb7d0553c>
>>> MaClasse.__bases__
(<class mod1.ClasseModule at 0xb7d0550c>,)
```
### **Definition**

Pour les instances :

- ceux des classes (héritage)
- o dict : le dictionnaire de l'espace de noms de l'instance (lecture / écriture)
- \_\_class\_\_ : nom de la classe de l'instance (lecture / écriture)

class C1:  $x=33$ class C2:  $y=44$ 

```
>>c=Cl()>> c.7=55\gg dir(c)
[ ' \underline{\hspace{1cm}} \text{doc} \underline{\hspace{1cm}} ' , ' \underline{\hspace{1cm}} \text{module} \underline{\hspace{1cm}} ' , ' x', ' z']>>> c.__class__=C2
\gg dir(c)
[ ' \underline{\hspace{1cm}} \text{doc} \underline{\hspace{1cm}} ' , ' \underline{\hspace{1cm}} \text{module} \underline{\hspace{1cm}} ' , 'y', 'z']>>> c.__class__
<class __main__.C2 at 0xb7d5014c>
>>> C2
<class __main__.C2 at 0xb7d5014c>
```
### **Definition**

- **o** isinstance
- **o** issubclass

```
class C2: pass
class C1(C2): pass
```

```
>>c=Cl()>>> isinstance(c,C1), isinstance(c,C2)
(True, True)
>>> isinstance(C1,C2)
False
>>> issubclass(C1,C2),issubclass(C2,C1)
(True, False)
```
## Plan

## [POO - Généralités](#page-2-0)

- [Le concept d'objet](#page-2-0)
- [Les espaces de nom](#page-12-0)

### [L'objet en Python](#page-20-0)

- [Les classes génèrent des instances](#page-20-0)
- **•** [L'héritage](#page-25-0)
- [Les classes sont aussi des exceptions](#page-33-0)
- [Quelques attributs et fonctions utiles](#page-37-0)  $\bullet$

### [Sur les méthodes](#page-43-0)

- [Un peu de technique](#page-43-0)
- [Les méthodes réservées par Python](#page-47-0)
- <span id="page-43-0"></span>[Décoration](#page-57-0)  $\qquad \qquad \bullet$

## Ce qui se passe vraiment

```
class C:
   def f(self): print "Hello"
class D(C):
   def f(self): print "bye"
c=C(d=D()
```

```
>>> D.f
<unbound method D.f>
>>> d.f
<bound method D.f of <__main__.D instance at 0xb7a9fdec>>
>> d.f()
bye
>> D.f()Traceback (most recent call last):
 File "<stdin>", line 1, in ?
TypeError: unbound method f() must be called with D
instance as first argument (got nothing instead)
```
## Ce qui se passe vraiment

```
class C:
  def f(self): print "Hello"
class D(C):
  def f(self): print "bye"
c=C()
d=D(
```

```
\gg D. dict ['f']. qet (c,D)()bye
\gg C. dict ['f']. get (d,D)()Hello
\Rightarrow D. __dict__['f']. __qet__(c,D) # D.f. __qet__(c,D)
<bound method D.f of <__main__.C instance at 0xb7a9fd2c>>
>>> C. dict [{}'f']. qet (d,D) # C.f. qet (d,D)\ltbound method D.f of \lt main .D instance at 0xb7a9fdec>>
```
# Ce qui se passe vraiment

```
class C:
   def f(self): print "Hello"
class D(C):
   def f(self): print "bye"
c=C()
d=D()
```

```
>>> if 1>2 : x=d.f
... else: x=c.f
...
>> x()
Hello
>>> x
<bound method C.f of <__main__.C instance at 0xb7a9fd2c>>
```
## Plan

# [POO - Généralités](#page-2-0)

- [Le concept d'objet](#page-2-0)
- [Les espaces de nom](#page-12-0)

## [L'objet en Python](#page-20-0)

- [Les classes génèrent des instances](#page-20-0)
- **•** [L'héritage](#page-25-0)
- [Les classes sont aussi des exceptions](#page-33-0)
- [Quelques attributs et fonctions utiles](#page-37-0)  $\bullet$

### [Sur les méthodes](#page-43-0)

- [Un peu de technique](#page-43-0)
- [Les méthodes réservées par Python](#page-47-0)
- <span id="page-47-0"></span>**•** [Décoration](#page-57-0)

# fctn

## **Definition**

- **o** new : utilisée pour créer l'instance. Valeur de retour l'objet.
- $\bullet$  init : appelée quand l'instance est créée
- \_\_del\_\_ : appelée lorsque l'instance va être détruite

cf obj1.py

```
>>> a #ou >>> print a
<__main__.Personne instance at 0xb7d3878c>
```
# fctn

# **Definition**

**o** repr : retourne une représentation valide d'un objet

**o** str : retourne une représentation d'un objet

```
class Personne:
   def __init__(self, nom, age=100):
      self.nom = nomself.age=age
   def str (self):
      return """<Personne s'appelant %s
      ayant %d ans>""" % (self.nom,self.age)
```

```
>>> a=Personne('Albert')
>>> print a
<Personne s'appelant Albert
     ayant 100 ans>
>>> repr(a) # ou juste >>> a
'<__main__.Personne instance at 0xb7d4ea2c>'
      POO en Python 50 / 59
```
# fctn

### **Definition**

- **Q** getattr : utilisé pour rechercher un attribut s'il n'est pas dans  $\Box$  dict
- \_\_setattr\_\_ : appelé lors de l'affectation d'un attribut

```
def __setattr__(self, name, value):
    self.__dict__[name] = value
```

```
class C:
  a=0def __ qetattr__(self, name):
     return "%s: Defaut" % name
i = C()i.b = 1
```

```
>> i.a, i.b, i.c(0, 1, 'c: DEFAULT')
```
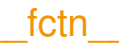

## **Definition**

Moults autres : \_\_cmp\_\_, \_\_len\_\_, '\_\_add\_\_', '\_\_contains\_\_', '\_\_eq\_\_', '\_ge\_', '\_iter\_', '\_radd\_', \_getitem\_(self, key) (Retourne self[key]), qetslice (self,i,j) (Retourne self[i :j]), ...

cf recap.py

### Variable Cachée

```
class C1:
   def meth1(self): self.X=88
   def meth2(self): print self.X
class C2:
   def methA(self): self.X=99
   def methB(self): print self.X
```

```
class C3(C1,C2):pass
```

```
>> c=C3()
\gg c.meth1()
>>> c.methA()
>>> c.meth2()
99
>>> c.methB()
99
```
# variablePseudoCachée

### **Definition**

 $X =$  NomClasse  $X$ 

```
class C1:
   def meth1(self): self.__X=88
   def meth2(self): print self. X
class C2:
  def methA(self): self.__X=99
   def methB(self): print self. X
class C3(C1,C2):pass
```

```
>> c=C3()\gg c.meth1()
>>> c.methA()
>>> c.meth2()
88
>> c.methB()
99
```
## \_\_variablePseudoCachée

```
class C1:
   def meth1(self): self.__X=88
   def meth2(self): print self.__X
class C2:
   def methA(self): self.__X=99
   def methB(self): print self.__X
class C3(C1,C2):pass
```

```
>>> c.X
Traceback (most recent call last):
 File "<stdin>", line 1, in ?
AttributeError: C3 instance has no attribute 'X'
>>> c. X
Traceback (most recent call last):
 File "<stdin>", line 1, in ?
AttributeError: C3 instance has no attribute ' X'
>>> c._dict__
{'_C2__X': 99, '_C1__X': 88}
```
## Caché

Rien n'est vraiment caché en Python. Ce n'est pas le cas de tous les autres langages orientés objets. De façon générale, une bonne pratique est de passer par fonction get\_maVar() pour accéder aux attributs de l'instance (ou de la classe).

### Exemple

```
class C:
   def get_X(self):
      print self.X
   def set_X(self,var):
      self.X=var
```
\_\_getattr\_\_ et \_\_setattr\_\_ peuvent également être utilisés pour simuler des variables privées.

## Caché

### **Definition**

```
class C(object):
   _ slots _ =['aqe','nom']
...
```
provoquera une erreur si on utilise autre chose que 'age' et 'nom' comme attribut (doit hériter de OBJECT ; slot *remplace* dict)

```
>>c=C()>>> c.age=3
>>> c.age
3
\gg \sim truc=4
Traceback (most recent call last):
  File "<stdin>", line 1, in ?
AttributeError: 'C' object has no attribute 'truc'
```
# Plan

# [POO - Généralités](#page-2-0)

- [Le concept d'objet](#page-2-0)
- [Les espaces de nom](#page-12-0)

### [L'objet en Python](#page-20-0)

- [Les classes génèrent des instances](#page-20-0)
- [L'héritage](#page-25-0)
- [Les classes sont aussi des exceptions](#page-33-0)
- [Quelques attributs et fonctions utiles](#page-37-0)  $\bullet$

### [Sur les méthodes](#page-43-0)

- [Un peu de technique](#page-43-0)
- [Les méthodes réservées par Python](#page-47-0)
- <span id="page-57-0"></span>**•** [Décoration](#page-57-0)

### Déco

## **Definition**

@dec2

@dec1

```
def func(arg1, arg2, ...):
```
pass

### est équivalent à

```
def func(arg1, arg2, ...):
    pass
func = dec2 (dec1 (func))
```
Utile pour débugguer, pour les méta-classes, . . .

#### <span id="page-58-0"></span>cf recap2.py